## Cisco Ios Site To Site Ipsec Vpn Configuration Example >>>CLICK HERE<<<

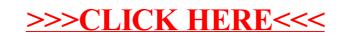